### Technologies XML felipe@IFT3225 Hiver 2020

## Plan

- Déclarer une application XML
	- DTD (.dtd)
	- Schéma XML (.xsd)
- Feuilles de transformation
	- XSLT (.xsl)

### Facts

- XML = eXtensible Markup Language
- Largement inspiré de SGML (meta language de description de documents, IBM)
- Considéré par certains comme la plus grande avancée du Web
- Normalisé par W3C
	- [XML 1.0](https://www.w3.org/TR/xml/) (défini en 1998)
	- [XML 1.1](https://www.w3.org/TR/2006/REC-xml11-20060816/)
- Énormément d'applications XML
	- [SVG](https://www.w3.org/TR/SVG11/), [ATOM \(standard\)](https://en.wikipedia.org/wiki/Atom_(Web_standard)), [Music Markup Language,](https://en.wikipedia.org/wiki/Music_Markup_Language) [BeerXML](https://en.wikipedia.org/wiki/BeerXML),  $\pm$
- A perdu du terrain comme format d'échange de données structurées (au profit de json), mais reste le langage de choix pour définir des formats de documents
- Ensemble de technologies:
	- XSL: langage de description de feuilles de style du W3C
		- XPath (sélection d'un noeud)
	- XSLT: feuilles de transformation

## Document bien formé versus valide

- **Bien formé** (un arbre)
	- une seule racine
	- les attributs ont une valeur qui est quêtée
	- $\bullet$   $\lt$ ,  $>$ , & ne sont utilisés que dans leur contexte propre (à suivre)
	- débute avec l'entête <? xml version="1.0" encoding="utf-8" ?>
- **• Valide** (pas n'importe quel arbre)
	- **•** selon une définition (application)

<?xml version="1.0" encoding="ISO-8859-1"?> <!-- BeerXML Format - Generated by BeerSmith - see www.beersmith.com --> <RECIPES> <RECIPE> <NAME>Burton Ale</NAME> <VERSION>1</VERSION> <TYPE>All Grain</TYPE> <BREWER>Brad Smith</BREWER> <ASST\_BREWER></ASST\_BREWER> <BATCH\_SIZE>18.92716800</BATCH\_SIZE> <BOIL\_SIZE>20.81988500</BOIL\_SIZE> <BOIL\_TIME>60</BOIL\_TIME> <EFFICIENCY>72.0</EFFICIENCY> <HOPS> <HOP> <NAME>Goldings, East Kent</NAME> <VERSION>1</VERSION> <ORIGIN>United Kingdom</ORIGIN> <ALPHA>5.50</ALPHA> <AMOUNT>0.0283500</AMOUNT> <USE>Boil</USE> <TIME>60.000</TIME> <NOTES>Used For: General purpose hops for bittering/finishing all British Ales Aroma: Floral, aromatic, earthy, slightly sweet spicy flavor Substitutes: Fuggles, BC Goldings Examples: Bass Pale Ale, Fullers ESB, Samual Smith's Pale Ale </NOTES> <TYPE>Aroma</TYPE> <FORM>Pellet</FORM> <BETA>3.50</BETA> <HSI>35.0</HSI> <DISPLAY\_AMOUNT>1.00 oz</DISPLAY\_AMOUNT> <INVENTORY>1.00 oz</INVENTORY> <DISPLAY\_TIME>60 min</DISPLAY\_TIME>  $<$ /HOP $>$ 

les éléments ou les noms d'attributs sont sensibles à la casse

% curl -o beer.xml<http://www.beerxml.com/recipes.xml> % cat beer.xml

…

une instance de l'application [beerXML](http://www.beerxml.com/beerxml.htm)

# Tags versus attributs

For simplicity, the convention of using a separate tag for each data entry as in the following will be used:  $\leq$ HOP $>$  <NAME>Cascade</NAME>  $\bullet$  .  $\bullet$  .  $\bullet$  $<$ /HOP>

…  $<$ /HOP>

Though equivalent, the following XML format (i.e. XML Attributes) should **NOT** be used. <HOP NAME="Cascade">

- Il existe plusieurs façons d'encoder l'information
	- il y a un choix à faire entre encoder sous forme d'attribut ou sous forme de tag

- pro: extensible facilement (utile si le tag lui même est structuré)
- cons: verbeux
- pro: plus concis
- cons: pas extensible

Celui qui tranche est le concepteur de l'application (language) en spécifiant un **schéma**

# DTD (Document Type Definition)

- emprunté de SGML pour décrire la grammaire d'un document
- (sémantiquement) équivalent à [BNF](https://fr.wikipedia.org/wiki/Forme_de_Backus-Naur)

```
<?xml version="1.0" encoding="UTF-8" standalone="yes"?>
<! DOCTYPE liste_de_gens
  <!ELEMENT liste_de_gens (personne)*>
 <!ELEMENT personne (nom, date_de_naissance?, genre?, numero_de_secu?)>
 <!ELEMENT nom (#PCDATA)>
<!ELEMENT date_de_naissance (#PCDATA)>
 <!ELEMENT genre (#PCDATA | masculin | féminin) "féminin">
 <!ELEMENT numero_de_secu (#PCDATA)>
\vert >
<liste_de_gens>
   <personne>
     <nom>Fred Bloggs</nom>
     <date_de_naissance>2008-11-27</date_de_naissance>
     <genre>masculin</genre>
   </personne>
</liste_de_gens>
                                          racine
```
la DTD

**syntaxe:** <! keyword ...

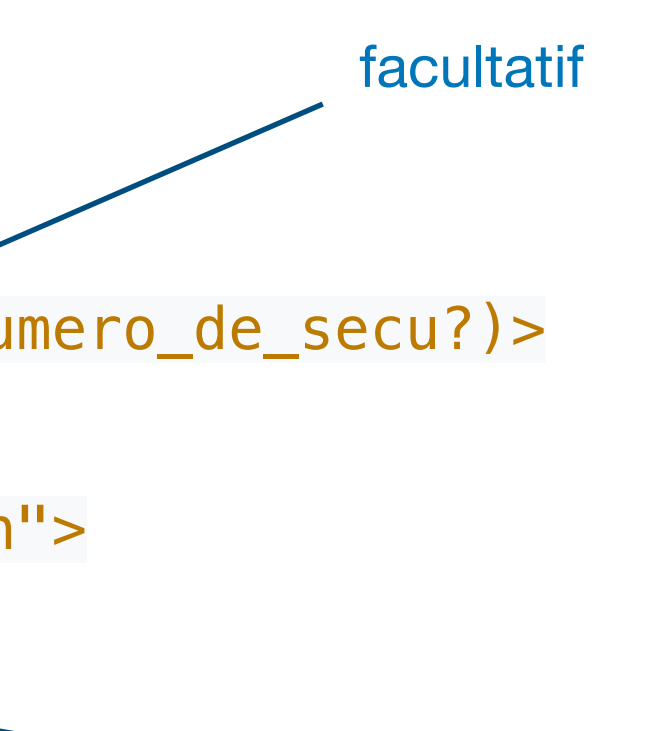

 $\cdot$  tout sauf  $<,>,$ &

#quelconque de fois

ELEMENT **ATTLIST ENTITY** NOTATION

les deux plus fréquents

un document (ou instance) valide selon une DTD interne au document

### DTD externe

<?xml version="1.0"?> <!DOCTYPE liste\_de\_gens SYSTEM *url>* **[<l](https://fr.wikipedia.org/wiki/Document_type_definition)iste\_de\_gens> <personne> <nom>**Fred Bloggs**</nom> <date\_de\_naissance>** 2008-11-27 **</date\_de\_naissance> <genre>**masculin**</genre> </personne> </liste\_de\_gens>**

Instance valide selon une DTD externe

Pour les DTD qui sont des normes il existe le mot **PUBLIC**

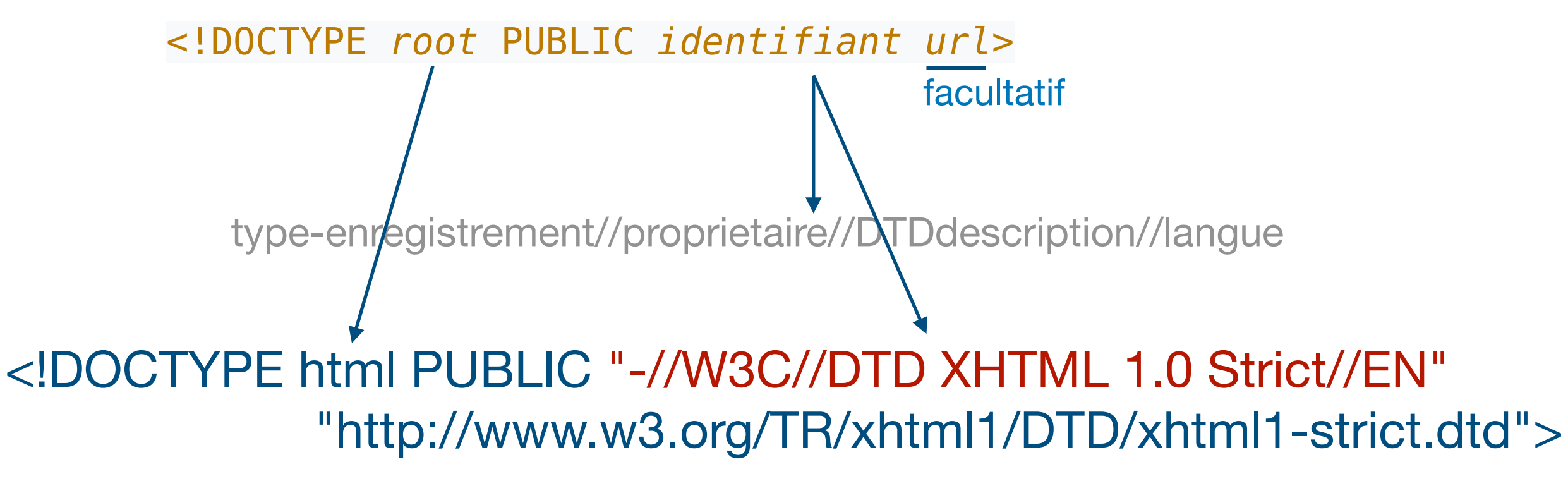

XHTML est une application XML définie par une DTD qui est une norme. L'URL est spécifiée pour information seulement

```
W3 https://www.w3.org/TR/xhtml1/DTD/xhtml1-strict.dtd
ugaison - Recherche Goo...
                         Page d'accueil IFT 1015
                                                   Dan Tepfer: NPR Music Tiny Desk Con...
                                                                                https:
\leq! --
   Extensible HTML version 1.0 Strict DTD
   This is the same as HTML 4 Strict except for
   changes due to the differences between XML and SGML.
   Namespace = http://www.w3.org/1999/xhtml
   For further information, see: http://www.w3.org/TR/xhtml1
   Copyright (c) 1998-2002 W3C (MIT, INRIA, Keio),
   All Rights Reserved.
   This DTD module is identified by the PUBLIC and SYSTEM identifiers:
   PUBLIC "-//W3C//DTD XHTML 1.0 Strict//EN"
   SYSTEM "http://www.w3.org/TR/xhtml1/DTD/xhtml1-strict.dtd"
   $Revision: 1.1 $
   $Date: 2018/03/20 03:13:13 $
-->
<!--================ Character mnemonic entities ============================
<!ENTITY % HTMLlat1 PUBLIC
   "-//W3C//ENTITIES Latin 1 for XHTML//EN"
   "xhtml-lat1.ent">
%HTMLlat1;
<!ENTITY % HTMLsymbol PUBLIC
   "-//W3C//ENTITIES Symbols for XHTML//EN"
   "xhtml-symbol.ent">
%HTMLsymbol;
<!ENTITY % HTMLspecial PUBLIC
   "-//W3C//ENTITIES Special for XHTML//EN"
   "xhtml-special.ent">
%HTMLspecial;
<!ENTITY % ContentType "CDATA">
    \langle -- media type, as per [RFC2045] -->
<!ENTITY % ContentTypes "CDATA">
    <!-- comma-separated list of media types, as per [RFC2045] -->
<!ENTITY % Charset "CDATA">
    <!-- a character encoding, as per [RFC2045] -->
<!ENTITY % Charsets "CDATA">
    <!-- a space separated list of character encodings, as per [RFC2045] -->
<! ENTITY & LanguageCode "NMTOKEN">
    \leq!-- a language code, as per [RFC3066] -->
<!ENTITY % Character "CDATA">
    <!-- a single character, as per section 2.2 of [XML] -->
```
la meilleure façon d'apprendre les subtilités des DTDs … et de XHTML1.0

des macros

## SVG

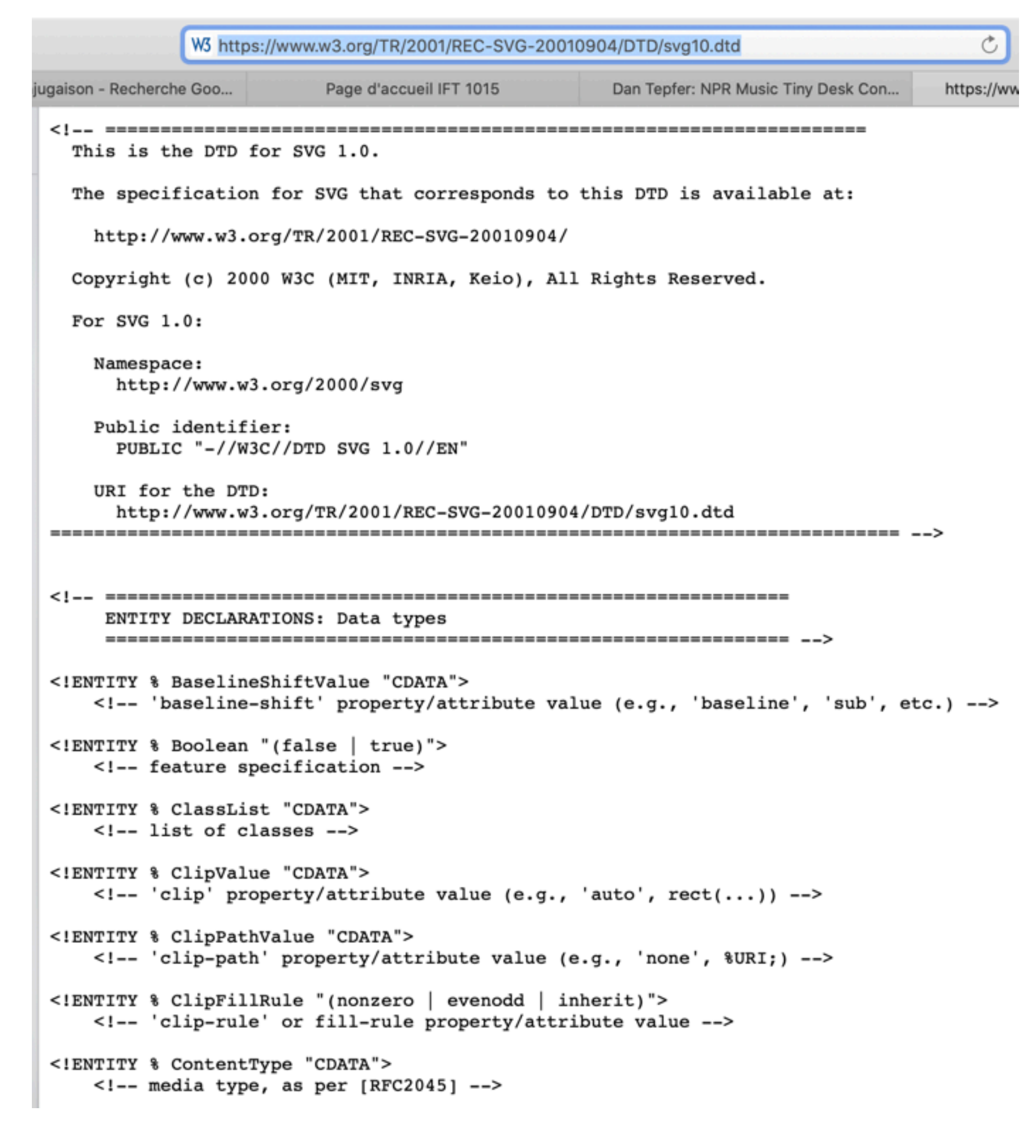

<?xml version="1.0" standalone="no"?> <!DOCTYPE svg PUBLIC **"-//W3C//DTD SVG 20010904//EN"** "http://www.w3.org/TR/2001/REC-SVG-20010904/DTD/svg10.dtd"> <**svg version**="1.0" **xmlns**="http://www.w3.org/2000/svg" **width**="1280.000000pt" **height**="1273.000000pt" **viewBox**="0 0 1280.000000 1273.000000" **preserveAspectRatio**="xMidYMid meet"> <**metadata**> Created by potrace 1.15, written by Peter Selinger 2001-2017 </**metadata**> <**g transform**="translate(0.000000,1273.000000) scale(0.100000,-0.100000)" **fill**="#000000" stroke="none"> <**path d**="M9875 12720 c-142 -23 -234 -63 -338 -148 -93 -75 -249 -242 -303 -324 -55 -82 -86 -109 -183 -157 -101 -51 -687 -271 -721 -271 -7 0 -58 21 -114 47 -210 96 -325 123 -530 123 -142 0 -177 -10 -391 -115 -270 -132 -380 -212 -467 -339 -82 -120 -185 -375 -207 -511 -13 -86 -62 -187 -140 -292 -66 -89 -100 -124 -229 -241 -120 -109 -182 -201 -222 -334 -18 -55 -55 -153 -84 -217 -66 -144 -73 -167 -79 -262 -5 -75 -27 -147 -50 -161 -7 -4 -27 -8 -46 -8 -59 0 -108 -21 -178 -76 -123 -97 -176 -130 -313 -197 -74 -37 -160 -80 -190 -97 -60 -34 -72 -34 -170 -5 -96 29 -250 -4 -312 -66 -15 -15 -65 -45 -110 -68 -109 -53 -233 -135 -285 -188 -67 -70 -208 -362 -272 -569 -17 -54 -45 -166 -61 -249 -45 -224 -53 -246 -112 -312 -106 -120 -209 -303 -221 -389 -2 -23 -14 -55 -25 -70 -12 -16 -50 -103 -85 -194 -36 -91 -87 -218 -115 -282 -89 -203 -86 -184 -83 -668 l2 -425 -70 -38 c-39 -21 -112 -65 -162 -98 -94 -62 -133 -82 -142 -73 -8 8 23 90 86 234 66 152 107 276 141 435 72 330 108 77… -21 -53 52 87 145 261 175 26 4 50 8 53 9 3 0 30 -6 60 -15z"/> <**path d**="M10253 12500 c-82 -29 -173 -99 -173 -133 0 -19 87 -47 148 -47 49 0 64 -4 69 -16 7 -18 6 -20 -54 -97 -49 -61 -61 -103 -40 -131 14 -19 17 -19 122 -4 90 14 114 22 144 46 118 95 130 213 32 324 -65 74 -148 94 -248 58z"/> <path d="M7653 11440 c-60 -21 -103 -49 -133 -87 -46 -58 -17 -88 83 -86 40 1 80 0 90 -3 32 -10 18 -46 -43 -107 -33 -33 -60 -68 -60 -78 0 -29 49 -78 87 -88 109 -30 240 62 279 195 21 73 6 120 -64 195 -75 82 -136 97 -239 59z"/> <path **d**="M7380 10946 c0 -14 -10 -33 -24 -43 -56 -44 -74 -138 -35 -186 26 -34 127 -82 214 -102 81 -19 137 -10 235 36 159 75 297 213 274 273 -10 26 -39 19 -145 -34 -212 -107 -302 -103 -433 19 -36 34 -70 61 -76 61 -5 0 -10 -11 -10 -24z"/> …

 $<$ /g>

</**svg**>

### **%curl https://svgsilh.com/svg/1299023.svg**

## Déclarer un élément

- un élément contenant des éléments: <!ELEMENT elt\_name (list\_of\_childs)>
	- l'ordre des fils est important
	- des modificateurs permettent un peu de contrôle
		- $\cdot$  +: au moins une fois
		- \*: 0 ou plusieurs fois
		- ?: 0 ou 1
- un élément sans fils <!ELEMENT elt\_name categorie>
	- les catégories
		- EMPTY: element vide
		- PCDATA = Parsewd Character Data (chaine de caractères sauf  $\langle 0, 0 \rangle$ , &)
		- ANY contenu=texte ou élément de la DTD
- on peut également définir des **éléments mixtes**

<!ELEMENT root (#PCDATA|nom)\*> <!ELEMENT nom (#PCDATA)>

<!ELEMENT mail (from, to, date, body) >

<!ELEMENT mail (from, to+, date?, body) >

 <!ELEMENT br EMPTY> <!ELEMENT from (#PCDATA)>

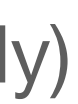

<root> bonjour</root>

<root>bonjour <nom>Léo</nom></root>

<root>bonjour <nom>Léo</nom><nom>Paul</nom> ça va ? </root> sont des instances valides de root

## Déclarer les attributs

<!ATTLIST elt\_name att\_name att\_type **default**>

<!ATTLIST elt\_name att\_name1 att\_type1 **default**1 att\_name2 att\_type2 **default**2 …>

- #REQUIRED
	- l'attribut est obligatoire
- #IMPLIED
	- l'attribut est optionnel
- #FIXED value
	- valeur (quotée) que tout élément aura comme valeur d'attribut
- value
	- valeur par défaut si attribut non spécifié

### **2 syntaxes**

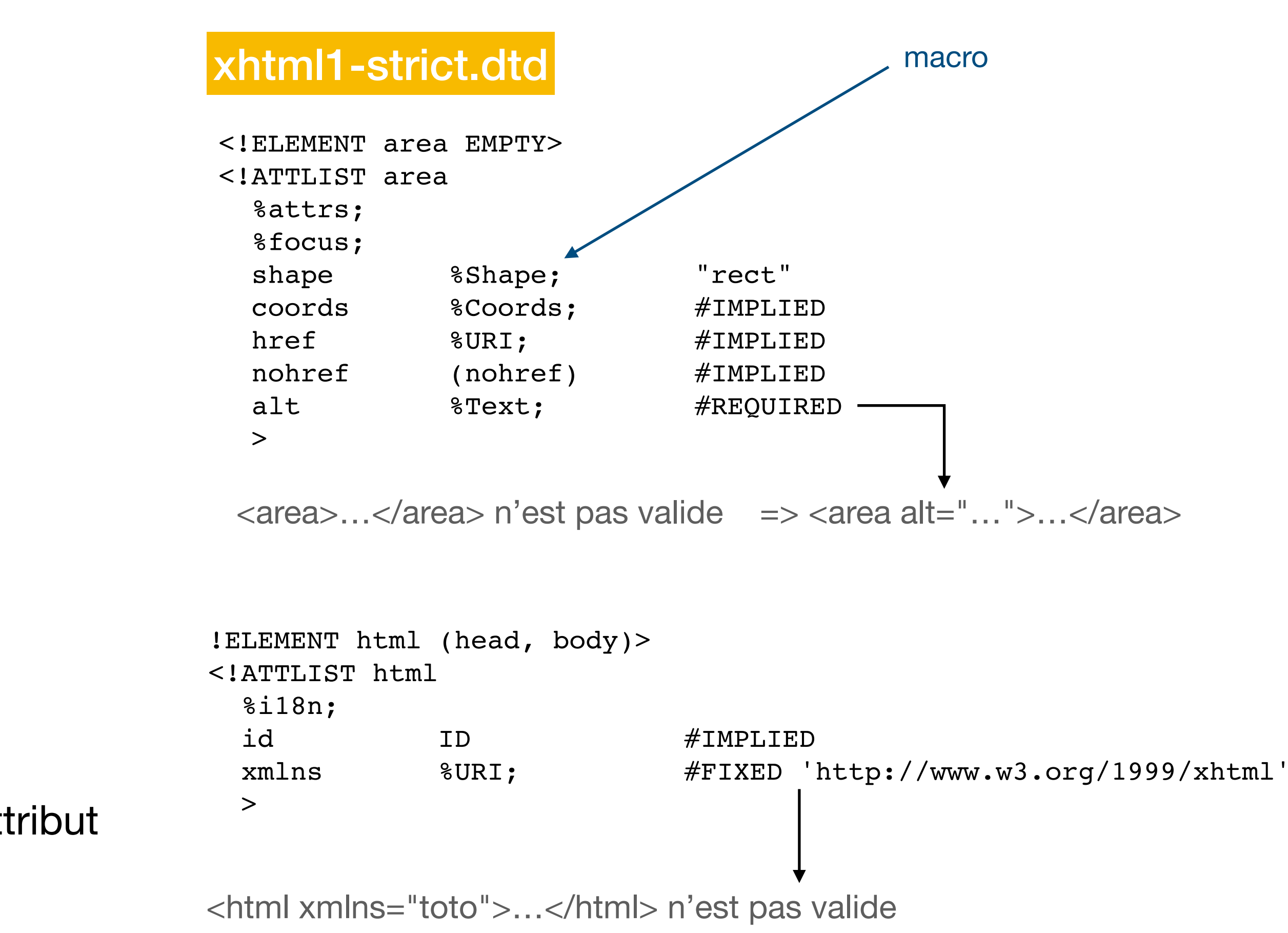

## Déclarer les attributs

<!ATTLIST elt\_name att\_name **att\_type** default>

- CDATA
	- tout sauf  $\langle , \rangle, \&$
- $(v1|v2|...vn)$ • énumération de valeurs possibles
- NMTOKEN
	- lettres, chiffres,  $\cdot$ ,  $\cdot$ ,  $\cdot$ ,  $\cdot$
- NMTOKENS = NMTOKEN + space
- ID
	- comme NMTOKEN mais commence par une lettre et est **unique dans le document**
- IDREF
	- ref à un ID existant dans le doc
- IDREFS
	- IREF séparés par des espaces

### xhtml1-strict.dtd

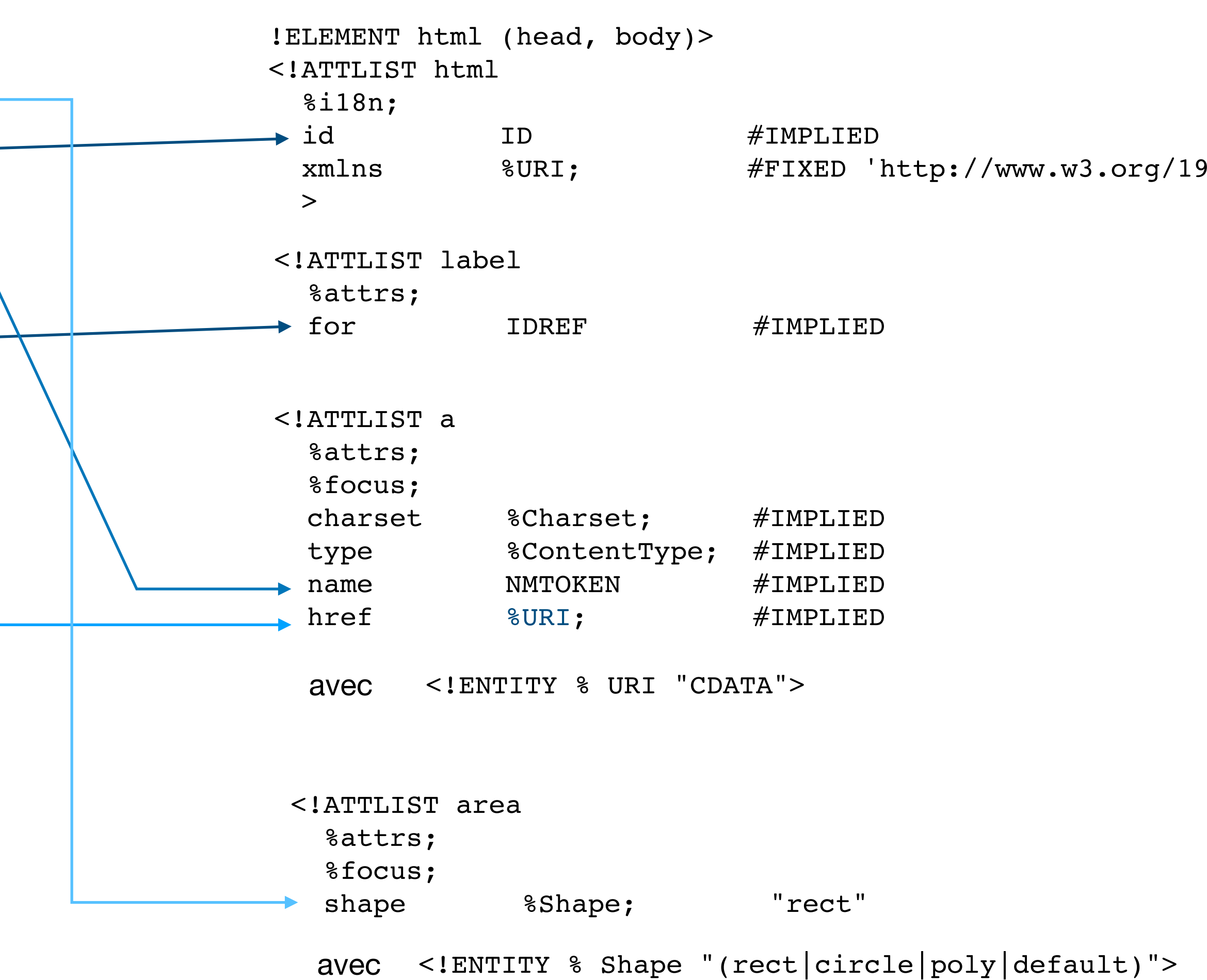

999/xhtml

pour les principaux

## Entités

- Entités générales
	- <!ENTITY nom "texte">

définition: <!ENTITY diro "@diro"> usage: <b>venez au &diro; </b>

autre type

définition: <! ENTITY felipe SYSTEM "images/felipe.gif" NDATA GIF89a> <!ATTLIST image source ENTITY #REQUIRED> usage: <image source="felipe" />

**note**: macro à des fins internes à la DTD

**note**: macro pour l'instance

- externes: <!ENTITY nom SYSTEM url> **note**: utile pour les contenus binaires
- Entités interne
	- <! ENTITY % nom text>

```
<!ENTITY % events
 "onclick %Script; #IMPLIED
  ondblclick %Script; #IMPLIED
 onmousedown %Script; #IMPLIED
  onmouseup %Script; #IMPLIED
 onmouseover %Script; #IMPLIED
 onmousemove %Script; #IMPLIED
  onmouseout %Script; #IMPLIED
  onkeypress %Script; #IMPLIED
  onkeydown %Script; #IMPLIED
  onkeyup %Script; #IMPLIED"
 >
```

```
<!ATTLIST map
   %i18n;
   %events;
```
toute instance XML a accès aux 5 entités suivantes:

- & &
- **&It;**
- $\theta$  >  $\theta$  >
- " "
- '

## EXEMPLE

```
<?xml version="1.0" encoding="UTF-8"?>
<!ELEMENT book (toc?, content) >
<!ELEMENT content (chapter+, index?) >
<!ELEMENT toc (entry+) >
<!ELEMENT entry EMPTY>
<!ATTLIST entry type (chapter|index) #REQUIRED >
<!ATTLIST entry ref IDREF #REQUIRED >
<!ATTLIST entry page CDATA #IMPLIED >
<!ELEMENT chapter (title, text) >
<!ELEMENT title (#PCDATA) >
<!ATTLIST title id ID #REQUIRED >
<!ELEMENT text (#PCDATA) >
```
<!ELEMENT index (word+) > <!ELEMENT word (#PCDATA) > <!ATTLIST word pages NMTOKENS #REQUIRED >

```
book.dtd <?xml version="1.0" encoding="UTF-8"?>
                                                  <!-- un exemple de DTD decrite en plusieurs parties (interne et externe)
                                                      et d'instance decrite en plusieurs parties aussi
                                                  -->
```
<title id="chap1">Titre du chapitre 1</title> <text>This is the text of chapter 1. </text> </chapter>

<!DOCTYPE book SYSTEM "**book.dtd**"

```
\overline{[}
```

```
<!ENTITY toc SYSTEM "chapters/toc.xml">
<!ENTITY chap1 SYSTEM "chapters/c1.xml">
<!ENTITY chap2 SYSTEM "chapters/c2.xml">
<!ENTITY index SYSTEM "chapters/index.xml">
```

```
]>
```

```
<book>
```

```
 &toc;
 <content>
     &chap1;
```
&chap2;

&index;

```
 </content>
</book>
```
### book.xml

```
 <entry type="chapter" ref="chap1" page="2"/>
 <entry type="chapter" ref="chap2"/>
```

```
toc.xml
```

```
<toc>
\langle /toc>
```
<chapter>

### c1.xml

```
<chapter>
    <title id="chap2">Titre du chapitre 2</title>
      <text>This is the text of chapter 2. </text>
</chapter>
```
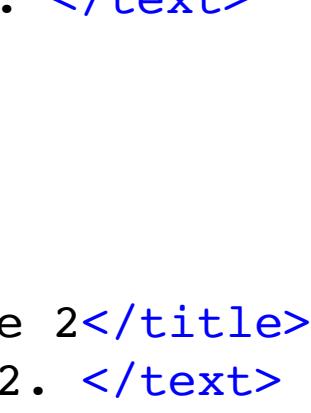

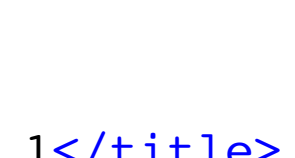

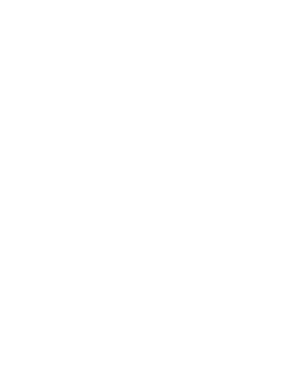

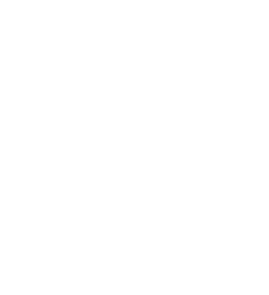

### c2.xml

```
<index>
     <word pages="12 23">text</word>
     <word pages="7">word</word>
</index>
```
### index.xml

Schéma XML Même rôle que la DTD, mais en XML.<br>Offre également plus de contrôle sur l Offre également plus de contrôle sur les types.  $\leq$ ?xml version="1.0" encoding="UTF-8"?> <xs:schema xmlns:**xs**="http://www.w3.org/2001/XMLSchema"> <!-- facon: poupées russes --> <**xs**:element name="catalog"> <**xs**:complexType> <**xs**:sequence> <**xs**:element name="cd" maxOccurs="unbounded"> <**xs**:complexType> <**xs**:sequence> <**xs**:element name="title"> <**xs**:complexType> <**xs**:simpleContent> <**xs**:extension base="**xs**:string">  [<](http://www-labs.iro.umontreal.ca/~felipe/IFT3225-Hiver2020/ressources/showXML.cgi?cd.xsd)**xs**:attribute name="tag" type="**xs**:string" /> </**xs**:extension> plus de contrôle) ( </xs:simpleContent> </**xs**:complexType> </**xs**:element> <**xs**:element name="artist" type="**xs**:string" /> <**xs**:element name="country" type="**xs**:string" /> <**xs**:element name="company" type="**xs**:string" /> <**xs**:element name="price" type="**xs**:float" /> <**xs**:element name="year" type="**xs**:int" /> </**xs**:sequence> cd.xsl le *namespace* des schémas XML préfixe associé au *namespace* en bleu les mots connus du *namespace* des schémas syntaxe plus verbeuse ! (mais

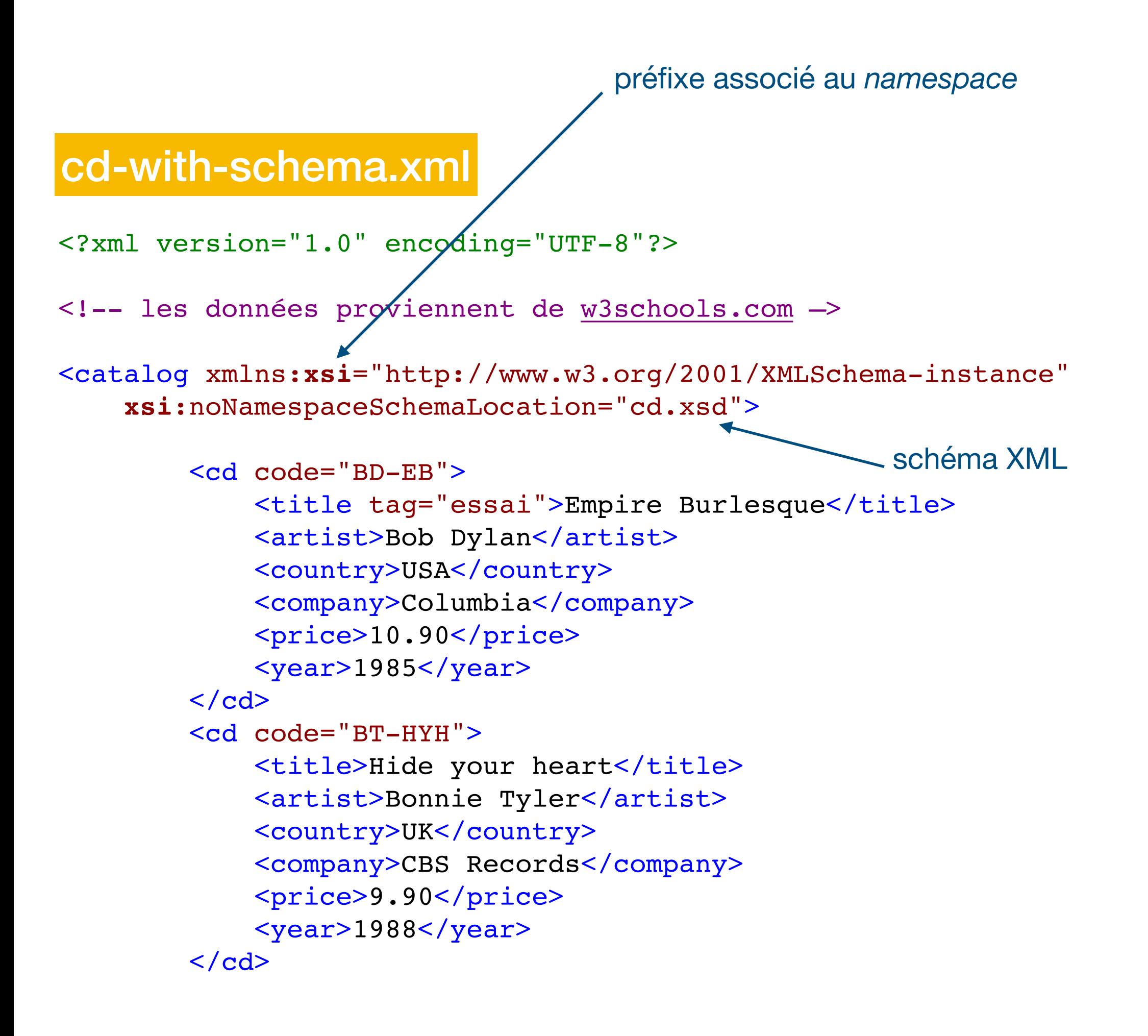

```
 <xs:attribute name="code" type="xs:string" />
```

```
 </xs:complexType>
```

```
 </xs:element>
```
</**xs**:sequence>

```
 <xs:attribute name="name" type="xs:string"/>
```
</**xs**:complexType>

```
</xs:element>
```

```
</xs:schema>
```
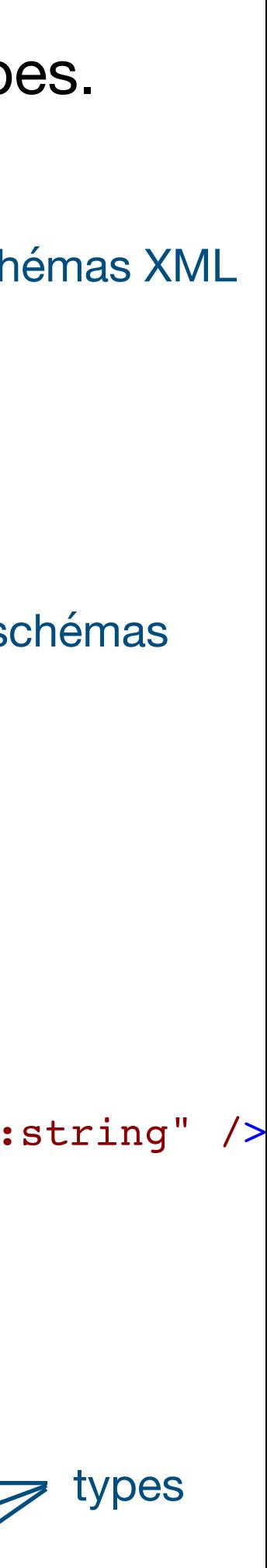

# Éléments simples

• Un élément **simple** contient seulement du texte (string, decimal, integer, boolean, date, time, ...) < - types simples

<name>Jean</name>  $\langle age \rangle$ 42 $\langle age \rangle$ <naissance>2019-10-09</naissance>

<xs:**element name**="name" **type**="xs:**string**"/> <xs:**element name**="age" **type**="xs:**int**" /> <xs:**element name**="naissance" **type**="xs:**date**" />

préfixe

- On peut forcer la valeur d'un élément <xs:**element name**="name" **type**="xs:**string**" **fixed**="toto"/>
- Un élément simple ne possède pas d'attribut
- Les éléments non simples sont de **type complexe**

# Restriction d'un type simple

```
<xs:element name="age">
   <xs:simpleType>
     <xs:restriction base="xs:string">
         <xs:minInclusive value="0"/>
         <xs:maxInclusive value="120"/>
     </xs:restriction>
   </xs:simpleType> 
</xs:element>
                                              un entier entre 0
                            <age>-15</pays> serait une erreurreurs
```

```
<xs:element name="pays">
   <xs:simpleType>
     <xs:restriction base="xs:string">
         <xs:enumeration value="Canada"/>
         <xs:enumeration value="Japon"/>
         <xs:enumeration value="Suède"/>
     </xs:restriction>
   </xs:simpleType> 
</xs:element>
                                            Canada|Japon|
                         <pays>Autriche</pays> serait une
```
On peut **restreindre** un type simple à l'aide de **facettes**

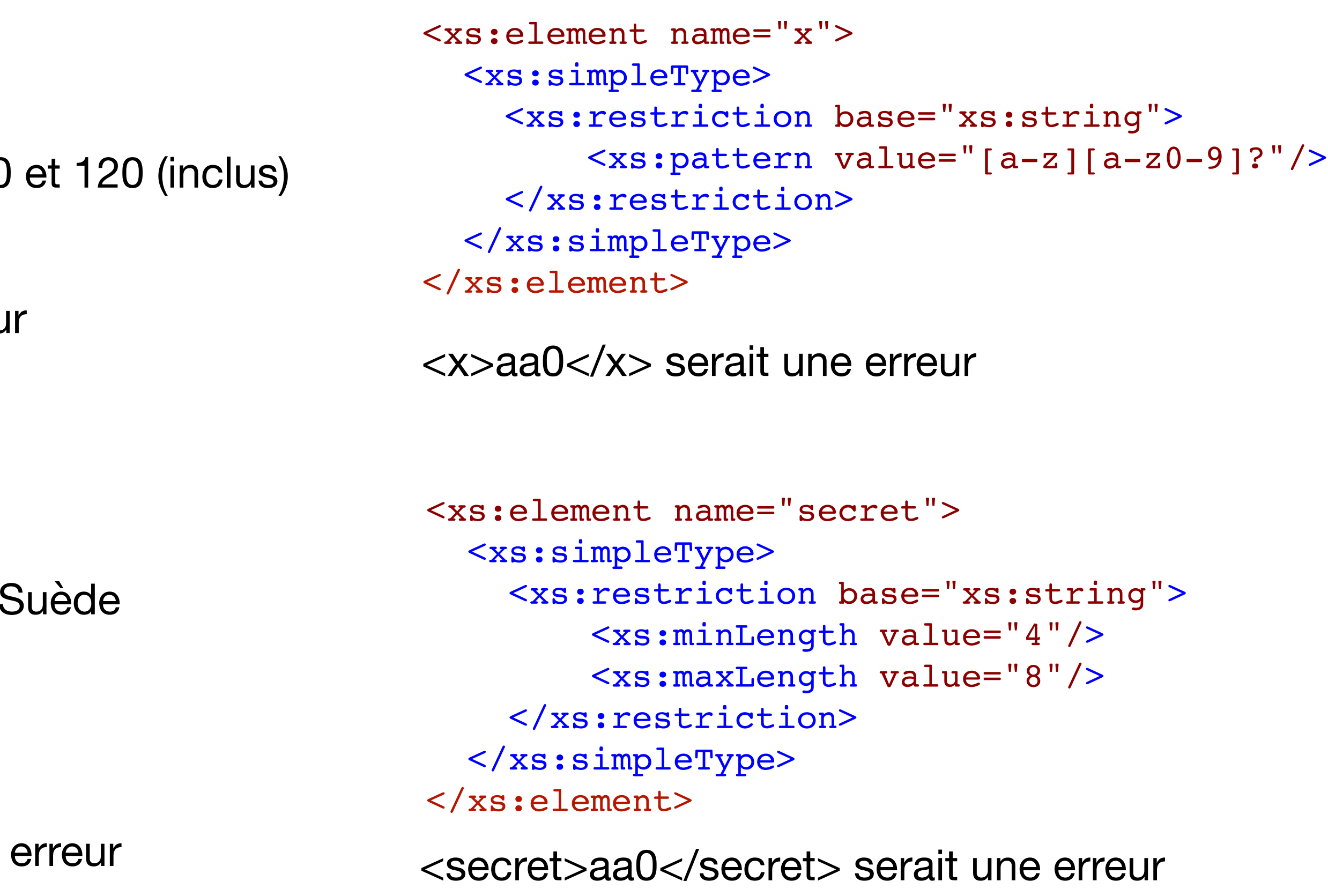

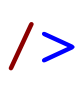

clair mais très verbeux !

# Les types complexes

- Tout élément non simple est **complexe**
	- Un élément qui contient d'autres éléments est **complexe**
	- Un élément avec des attributs est **complexe**
	- Un élément vide est **complexe** !
- Déclaration d'un élément contenant du texte et un attribut:

```
<xs:element name="x">
  <xs:complexType>
   <xs:simpleContent>
    <xs:extension base="xs:string">
       <xs:attribute name="tag" type="xs:string" />
    </xs:extension>
   </xs:simpleContent>
  </xs:complexType>
</xs:element>
                              <x tag="bonjour">le monde</x> est valide
```
• Déclaration d'un élément vide avec attribut

```
<xs:element name="x">
  <xs:complexType> 
       <xs:attribute name="tag" type="xs:string"/> 
 </xs:complexType>
</xs:element>
```
• Déclaration d'un élément en contenant d'autres

```
<xs:element name="program">
         <xs:complexType>
             <xs:sequence>
                  <xs:element name="asa" type="_asa" minOccurs="1" 
maxOccurs="unbounded"/>
             </xs:sequence>
             <xs:attribute name="name" type="xs:string" use="optional" />
         </xs:complexType>
</xs:element>
                                                 conteneur
                                                              défaut
```

```
<program name="mon_code">
  <asa> …
  \langle /asa>\langleasa> …
 \langle /asa></program>
```
conteneurs:

- **sequence**: ordre d'énumération important
- **all**: pas d'ordre, chaque élément doit arriver une fois
- **choice**: un élément parmi ceux décrits

on peut également contrôler le nombre de répétitions d'un élément (minOccurs, maxOccurs)

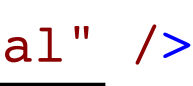

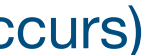

# On peut déclarer des types

Pour alléger la syntaxe du code en "poupée russe" et augmenter la réutilisabilité

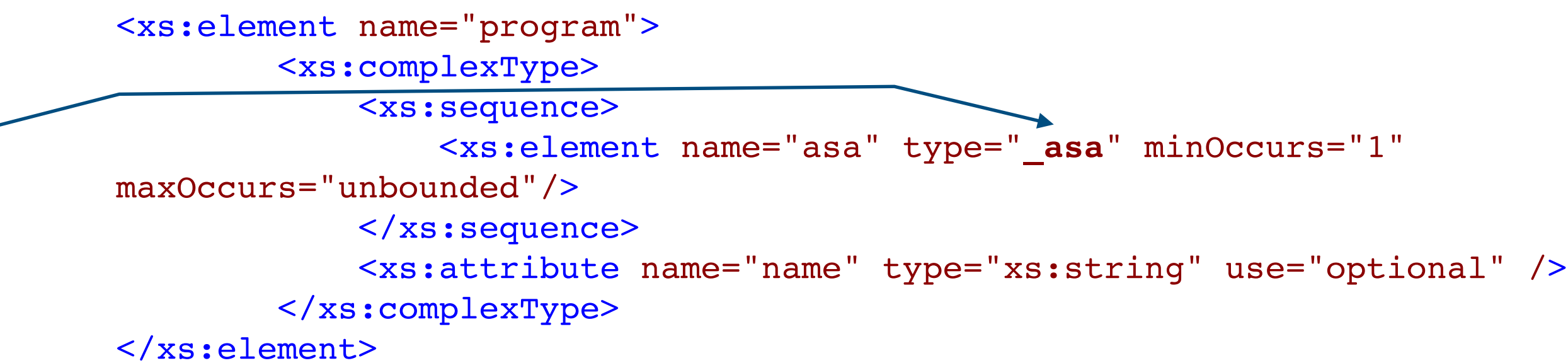

```
<xs:simpleType name="_operator">
         <xs:restriction base="xs:string" >
             <xs:enumeration value="add" />
             <xs:enumeration value="sub" />
             <xs:enumeration value="mul" />
             <xs:enumeration value="div" />
         </xs:restriction>
</xs:simpleType>
<xs:complexType name="_asa">
     <xs:sequence>
        <xs:element name="comment" type="xs:string" minOccurs="0"/>
        <xs:element name="tree" type="_node" />
     </xs:sequence>
</xs:complexType> 
\langle!-- -->
<xs:simpleType name="_identifier">
     <xs:restriction base="xs:string">
         <xs:pattern value="[a-z][a-z0-9]?"/>
     </xs:restriction>
</xs:simpleType> 
<xs:complexType name="_entier">
     <xs:attribute name="value" type="xs:int" /> 
</xs:complexType>
<xs:complexType name="_let">
     <xs:sequence> 
         <xs:element name="lvalue" type="_identifier" />
         <xs:element name="rvalue" type="_node" />
     </xs:sequence>
</xs:complexType>
```
Il faut néanmoins être capable de distinguer un type simple d'un type complexe

## Exemple

```
<?xml version="1.0" encoding="UTF-8"?>
<xs:schema xmlns:xs="http://www.w3.org/2001/XMLSchema" >
<!-- a code is a sequence of ASA -->
<xs:element name="program">
          <xs:complexType>
               <xs:sequence>
                   <xs:element name="asa" type="_asa" minOccurs="1" 
maxOccurs="unbounded"/>
              </xs:sequence>
               <xs:attribute name="name" type="xs:string" use="optional" />
          </xs:complexType>
</xs:element>
\langle -- an ASA is a comment and a node -->
<xs:complexType name="_asa">
     <xs:sequence>
         <xs:element name="comment" type="xs:string" minOccurs="0"/>
         <xs:element name="tree" type="_node" />
     </xs:sequence>
</xs:complexType> 
\langle!-- un noeud -->
<xs:complexType name="_node">
     <xs:choice> 
          <xs:element name="entier" type="_entier"/>
          <xs:element name="variable">
               <xs:complexType>
                  <xs:attribute name="name" type="_identifier" use="required" />
               </xs:complexType>
          </xs:element>
          <xs:element name="let" type="_let" />
          <xs:element name="op" type="_binary_op" />
     </xs:choice> 
</xs:complexType> 
…
</xs:schema>
                                                                                                        <?xml version="1.0" encoding="UTF-8"?>
                                                                                                        <program xmlns:xsi="http://www.w3.org/2001/XMLSchema-instance"
                                                                                                                  xsi:noNamespaceSchemaLocation="code.xsd" 
                                                                                                                  name="Test">
                                                                                                              <!-- a code is a succession of asa -->
                                                                                                             <asa> <comment>an integer is evaluated as itself</comment>
                                                                                                                  <tree>
                                                                                                                      <entier value="12"/>
                                                                                                                  </tree>
                                                                                                             \langle asa\rangle<sub>assa</sub></sub>
                                                                                                                 <comment>a variable is (currently) not evaluated</comment>
                                                                                                                  <tree>
                                                                                                                      <variable name="ab"/>
                                                                                                                </tree>
                                                                                                             \langle asa\rangle<sub>assa</sub></sub>
                                                                                                                \text{<comment> y = 12; } \text{<comment>} <tree>
                                                                                                                      <let>
                                                                                                                          <lvalue>y</lvalue>
                                                                                                                          <rvalue>
                                                                                                                              <entier value="12"/>
                                                                                                                         \langlervalue>
                                                                                                                     \langlelet>
                                                                                                                 </tree>
                                                                                                            \langle / asa\rangle…
                                                                                                        </program>
                                                                                                         code-with-schema.xml
                                                                      au moins un <asa>
                                                          une séquence d'un <comment> (qui 
                                                          peut être absent) et d'un <tree>
                                                             un noeud est soit <entier>, 
                                                             <variable>, <let> ou <op>
                                                          note: les types définis n'ont pas à 
                                                          commencer par _ (juste une 
                                                          convention que j'ai adoptée ici)
                                                                             attribut obligatoire
```
### code.xsd

## Exemple

```
<xs:simpleType name="_operator">
         <xs:restriction base="xs:string" >
             <xs:enumeration value="add" />
             <xs:enumeration value="sub" />
             <xs:enumeration value="mul" />
             <xs:enumeration value="div" />
         </xs:restriction>
</xs:simpleType>
\langle!-- -->
<xs:simpleType name="_identifier">
     <xs:restriction base="xs:string">
         <xs:pattern value="[a-z][a-z0-9]?"/>
     </xs:restriction>
</xs:simpleType> 
<xs:complexType name="_entier">
     <xs:attribute name="value" type="xs:int" /> 
</xs:complexType>
<xs:complexType name="_let">
     <xs:sequence> 
         <xs:element name="lvalue" type="_identifier" />
         <xs:element name="rvalue" type="_node" />
     </xs:sequence>
</xs:complexType>
<xs:complexType name="_binary_op">
     <xs:sequence>
         <xs:element name="arg1" type="_node" />
         <xs:element name="arg2" type="_node" />
     </xs:sequence>
     <xs:attribute name="operator" type="_operator" use="required"/>
</xs:complexType>
                                               une des 4 valeurs possibles
```
### code.xsd code-with-schema.xml

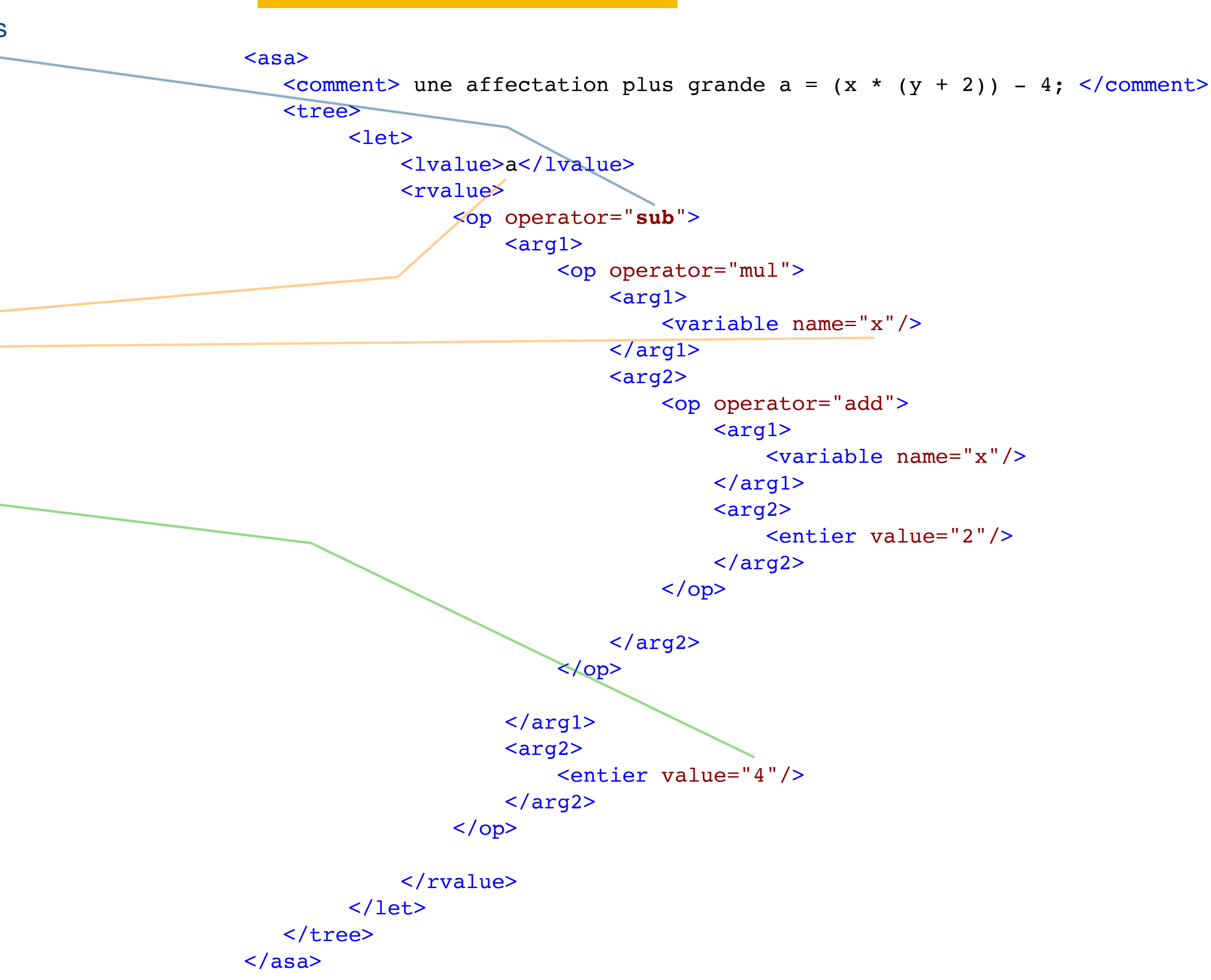

# Feuille de style (CSS)

```
<?xml version="1.0" encoding="UTF-8"?>
<?xml-stylesheet type="text/css" href="cd.css"?>
<!-- les données proviennent de w3schools.com -->
<catalog> 
        <cd code="BD-EB"><title tag="essai">Empire Burlesque</title>
             <artist>Bob Dylan</artist>
             <country>USA</country>
             <company>Columbia</company>
             <price>10.90</price>
             <year>1985</year>
        \langle / cd <cd code="BT-HYH">
            <title>Hide your heart</title>
             <artist>Bonnie Tyler</artist>
             <country>UK</country>
             <company>CBS Records</company>
             <price>9.90</price>
             <year>1988</year>
        \langle c \rangle
```
On peut styler du XML avec du CSS, mais c'est un peu limité

### cd-withCSS.xml

**cd** { display: block; margin-bottom: 30pt; margin-left: 0; } **title** { background-color: #dc5; color: #FF0000; font-size: 20pt; } **artist** { color: #0000FF; font-size: 20pt; }

```
country, price, year, company
{
display: block;
color: #000000;
margin-left: 20pt;
}
```
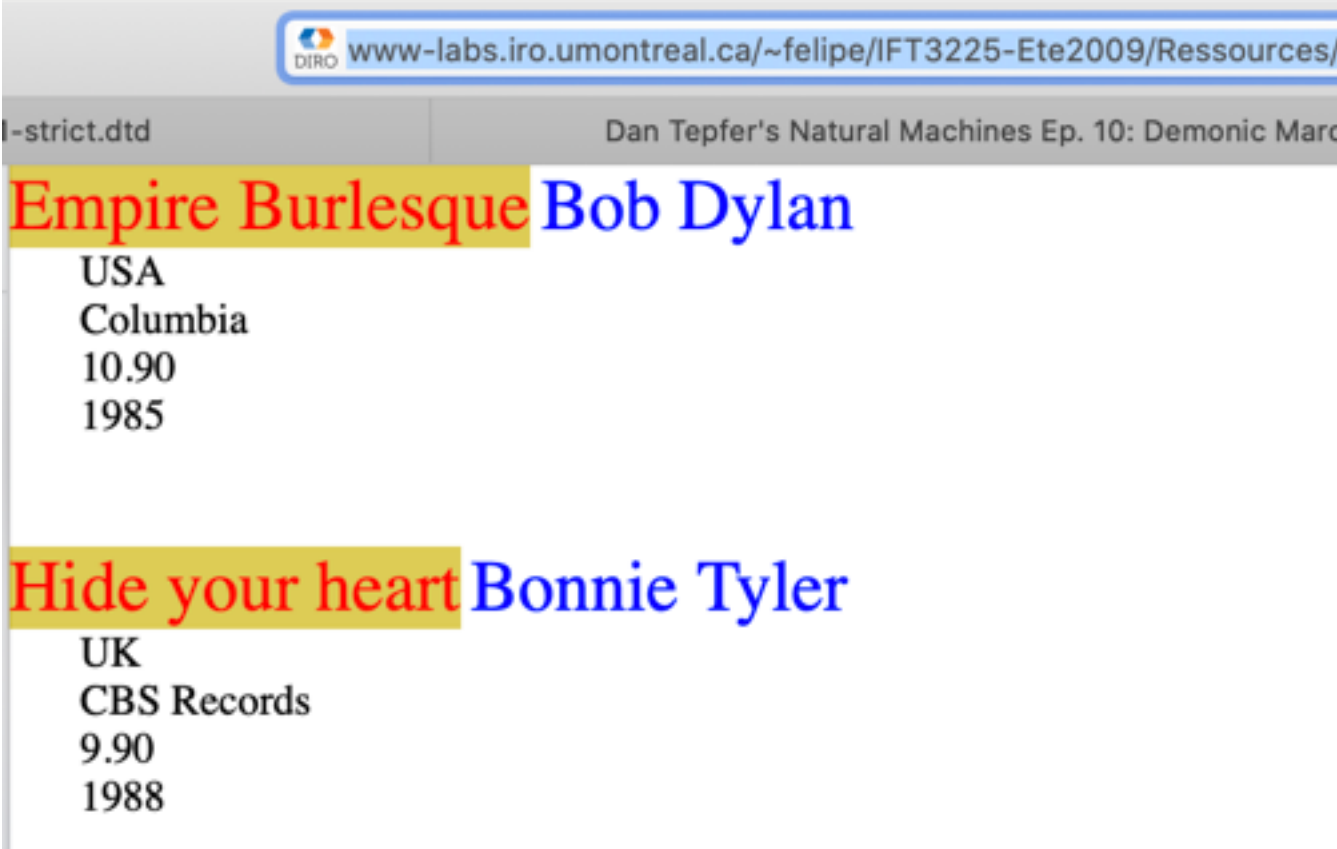

/cd-withCSS.xm

h - YouTube

### cd.css

catalog { background-color: #fff; width: 100%; }

# Feuille de transformation (XSLT)

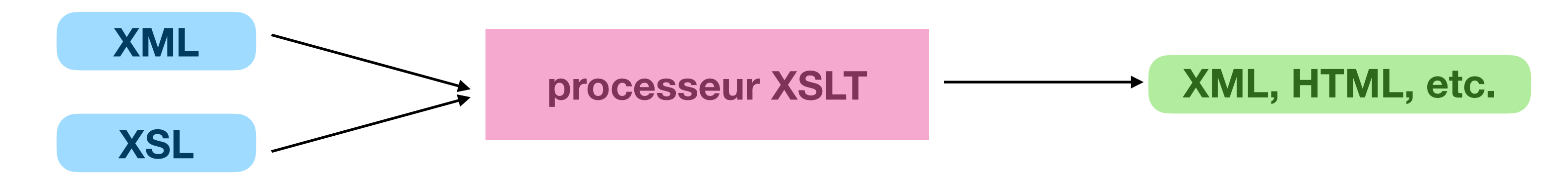

• On peut transformer une instance XML en une sortie (typiquement du HTML) à l'aide d'une feuille de transformation

- XSLT est un langage (XML) fonctionnel (comme Scheme, mais avec des parenthèses terriblement longues et typées)
	- permet de faire des "grep" sur des bouts d'arbres (très utile)
	- syntaxe très lourde
- Un éditeur comme oXygen (disponible gratuitement sur la logithèque de l'UdeM) est très utile (voire nécessaire).

```
<?xml version="1.0" encoding="UTF-8"?>
<?xml-stylesheet type="text/xsl" href="cd2.xsl"?>
<!-- les données proviennent de w3schools.com -->
<catalog> 
         <cd code="BD-EB">
              <title tag="essai">Empire Burlesque</title>
             <artist>Bob Dylan</artist>
             <country>USA</country>
             <company>Columbia</company>
             <price>10.90</price>
             <year>1985</year>
        \langle / cd…
</catalog>
                                                             le navigateur est capa
                                                             transformation à la ve
cd-withXSLT.xml
```
lier l'instance à une feuille de transformation

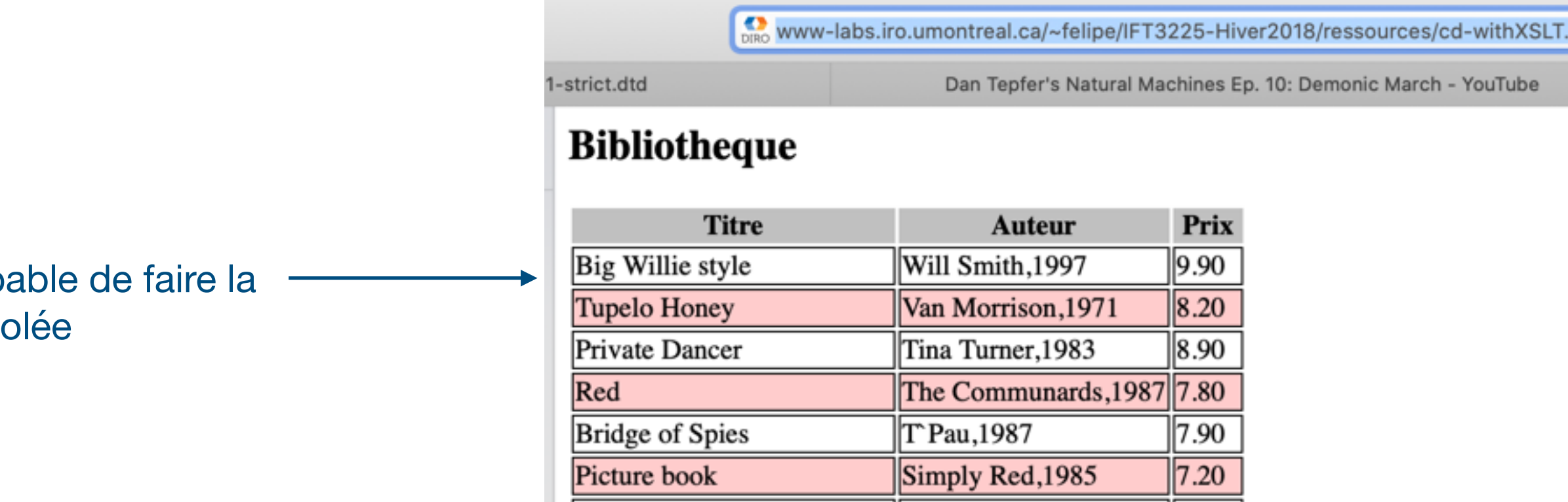

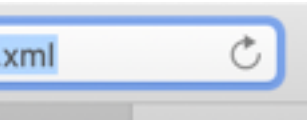

# XSLT: Hello World

```
<?xml version="1.0" encoding="UTF-8"?>
<xsl:stylesheet
         xmlns:xsl="http://www.w3.org/1999/XSL/Transform" 
         version="1.0">
     <xsl:template match="/">
         <html>
             <body>
                  <p>Bonjour le monde !</p>
             </body>
        \langlehtml>
     </xsl:template>
                                                  une règle
```

```
</xsl:stylesheet>
```

```
préfixe du namespace de XSLT
```
- Produit une page HTML (un paragraphe contenant le texte "Bonjour le monde !" et ce quelle que soit l'instance XML donnée en entrée (pas très utile).
- La règle indique sur quel noeud de l'instance *matcher (ici la racine) et le corps de la règle indique la transformation à effectuer (ici générer du HTML).*
- *Un programme XSLT contient au moins une règle (template).*

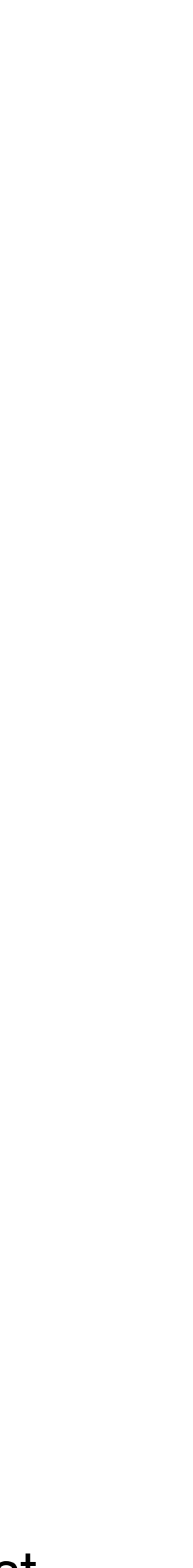

**Note**: à la lecture du XML, le navigateur applique la feuille de transformation à la volée et produit du HTML (Le code source est toujours le XML).

# XSLT & catalogue de CD

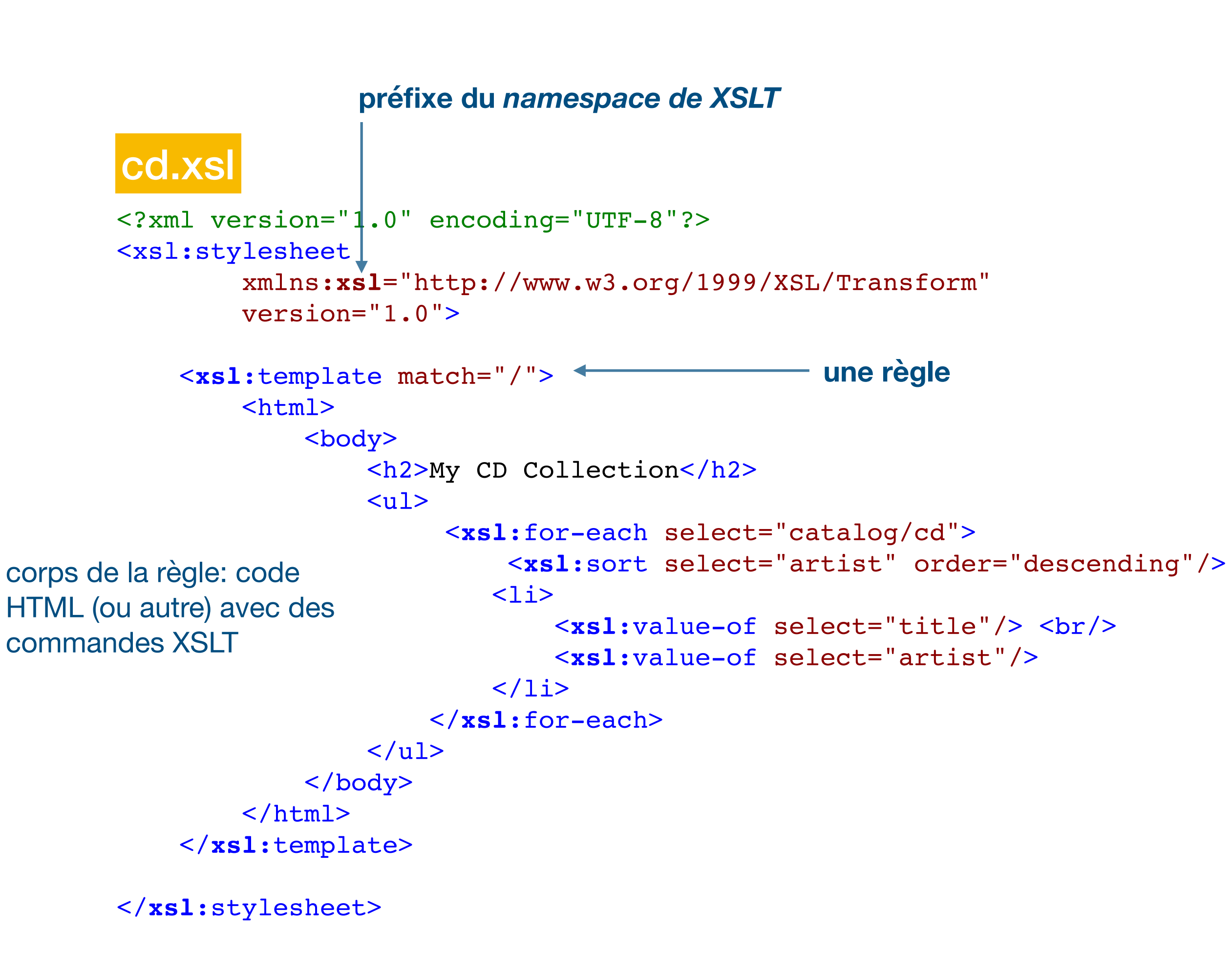

- la règle indique (via match) sur quel élément (de l'instance) elle s'applique
- le corps provoque (ici) la production de code HTML
- une boucle (xsl:for-each) permet d'indiquer quoi faire des fils du noeud *matché* 
	- *affiche la valeur (xsl:value-of) des éléments <title> et <artist> de chaque élément <cd> de la collection*
	- *énumère les <cd> en ordre descendant du nom de l'artiste*

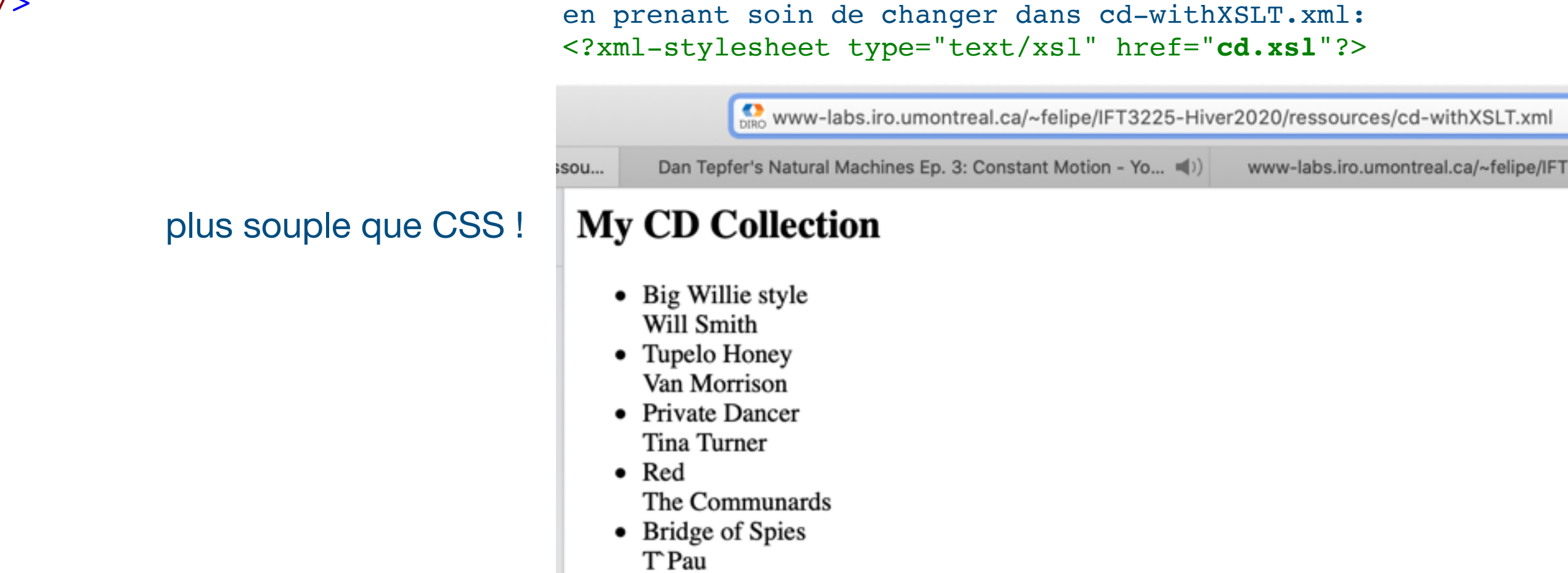

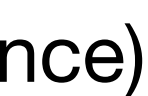

### </**xsl**:stylesheet>

### XSLT & catalogue: variante <?xml version="1.0" encoding="UTF-8"?> <xsl:stylesheet xmlns:**xsl**="http://www.w3.org/1999/XSL/Transform" xmlns:**xd**="http://www.oxygenxml.com/ns/doc/xsl" exclude-result-prefixes="xd" version="1.0"> <**xd**:doc scope="stylesheet"> <**xd**:desc> <**xd**:p><**xd**:b>Created on:</**xd**:b> May 30, 2011</**xd**:p> <**xd**:p><**xd**:b>Author:</**xd**:b> felipe</**xd**:p> <**xd**:p/> </**xd**:desc> </**xd**:doc> <**xsl**:output method="html"/> <**xsl**:template match="/"> <html> <head> <title>Ma CDtheque</title> <style type="text/css"> th { background-color: silver; } .ligne {background-color: #FFCCCC; } td { border-style: solid; border-width: 1px; }</style> </head> <body> <h2>Bibliotheque</h2> <table> <tr> <th>Titre</th> <th>Auteur</th> <th>Prix</th>  $\langle$ /tr> <**xsl**:for-each select="catalog/cd"> <**xsl**:sort select="artist" order="descending"/> <**xsl**:sort select="year" order="ascending" data-type="number"/> <tr> <**xsl**:if test="**position**() mod 2 = 0"> <**xsl:**attribute name="class">ligne</xsl:attribute> </**xsl**:if> <td> <**xsl**:value-of select="title"/> </td> <td> <**xsl**:value-of select="**concat**(artist, ',', year)"/> </td> <td> <**xsl**:value-of select="price"/> </td>  $\langle$ /tr> </**xsl**:for-each> </table> </body> </html> </**xsl**:template> cd2.xsl deux namespaces utilisés: • xd (préfixe) est un espace de noms spécifique à oXygen permettant de renseigner l'output • xsl (préfixe) est l'espace de noms du langage XSLT **note**: le nom donné à un préfixe est au choix, on utilise habituellement un préfixe court. L'espace de noms est effectif dans l'élément qui le déclare (via attribut xmlns) et tous ses fils. **note**: seuls les éléments du vocabulaire XSLT sont ici **qualifiés** (avec un préfixe). Le fait que les attributs (ex: select) et leurs valeurs connues (ex: number) ne le soient pas est lié à la façon dont le langage XSLT a été crée. s'occupe de produire les entêtes. d'autres valeurs possibles (ex: text) énumération en ordre descendant de valeur des éléments <artist> et à auteur égal, énumération selon l'année (ordre croissant). instruction conditionnelle: ici, si la position du fils <cd> est paire (première position 1 selon la norme), alors mettre la valeur ligne à l'attribut class de l'élément <tr> <catalog> <cd code="BD-EB"> <title tag="essai">Empire Burlesque</title> <artist>Bob Dylan</artist> <country>USA</country> <company>Columbia</company> <price>10.90</price> <year>1985</year> position et concat sont des fonctions XPath (ça vient…)

## XSLT & catalogue: variante++

<?xml version="1.0" encoding="UTF-8"?> <**xsl**:stylesheet xmlns:**xsl**="http://www.w3.org/1999/XSL/Transform" version="1.0">

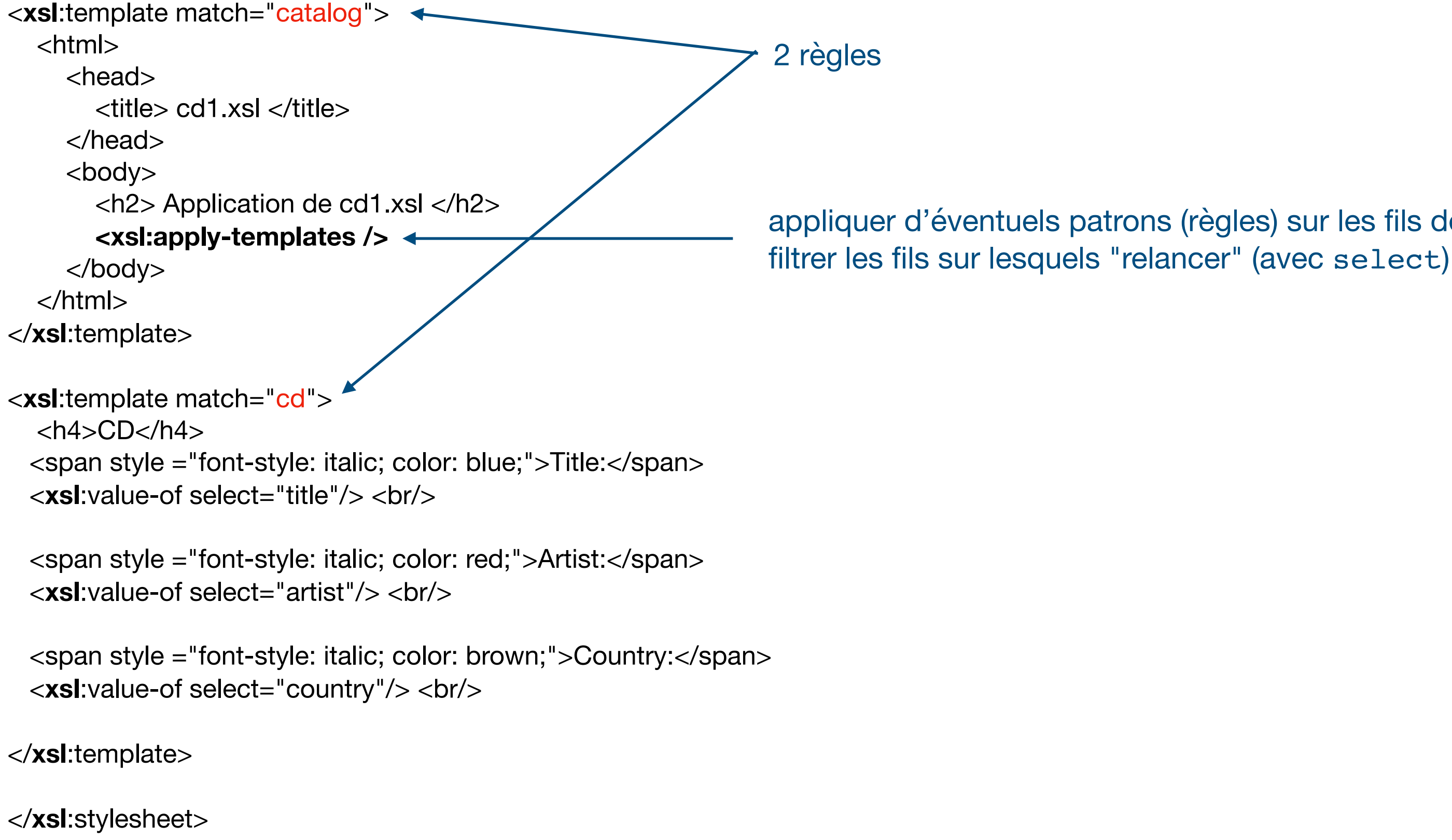

appliquer d'éventuels patrons (règles) sur les fils de <catalog> (donc les <cd>). Il est possible de

## XSLT et factorielle

```
<?xml-stylesheet type="text/xsl" href="factoriel.xsl"?>
<factoriel xmlns:xsi="http://www.w3.org/2001/XMLSchema-instance"
            xsi:noNamespaceSchemaLocation="factoriel.xsd">
    <fact>2</fact>
    <fact>3</fact>
    <fact>5</fact>
   <fact>10</fact>
```
- 
- 

```
factoriel.xsd juste pour la complétude, pas nécessaire au propos de XSLT !
```
### factoriel.xml

```
<xs:schema xmlns:xs="http://www.w3.org/2001/XMLSchema">
```

```
<?xml version="1.0" encoding="UTF-8"?>
      <fact>20</fact>
</factoriel>
<?xml version="1.0" encoding="UTF-8"?>
      <xs:element name="factoriel">
          <xs:complexType>
               <xs:sequence>
                   <xs:element name="fact" type="xs:integer" minOccurs="1" maxOccurs="unbounded"/>
               </xs:sequence>
          </xs:complexType>
     </xs:element>
                                                                                                                       <?xml version="1.0" encoding="UTF-8"?>
                                                                                                                       <xsl:stylesheet xmlns:xsl="http://www.w3.org/1999/XSL/Transform" version="2.0"
                                                                                                                                     \rightarrow xmlns = "http://www.w3.org/1999/xhtml" >
                                                                                                                        <xsl:template match="factoriel">
                                                                                                                            <html>
                                                                                                                           <body>
                                                                                                                           <h2>Output by factoriel.xsl</h2>
                                                                                                                           \langle u \rangle <xsl:for-each select="fact">
                                                                                                                              \langleli\ranglefact(<b>xs1:v</b>value-of select=".'') = <xsl:call-template name="fact"><xsl:with-param name="n" select="."/>
                                                                                                                                  </xsl:call-template>
                                                                                                                              \langle/li>
                                                                                                                            </xsl:for-each> 
                                                                                                                           \langle \text{ul}\rangle </body>
                                                                                                                          \langle/html>
                                                                                                                        </xsl:template>
                                                                                                                       <!-- "fonction" factoriel --> 
                                                                                                                       <xsl:template name="fact">
                                                                                                                            <xsl:param name="n"/>
                                                                                                                            <!— debug <xsl:message> n: <xsl:value-of select="$n"/> </xsl:message>-->
                                                                                                                            <xs1:if test="Sn = 1"1 \leftarrow\langle xsl:if\rangle <xsl:if test="$n > 1">
récursivité
                                                                                                                                <xsl:variable name="r">
                                                                                                                                     <xsl:call-template name="fact">
                                                                                                                                        \langle xsl:with-param name="n" select="$n - 1'/\rangle </xsl:call-template> 
                                                                                                                                 </xsl:variable>
                                                                             l'appel au sous problème n-1 value-of select="$n * $r"/> < valeur de retour
                                                                                                                           \langle xsl:if>
                                                                                                                       </xsl:template> 
                                                                                  espace de nom par défaut
                                                                                  • utile si on veut que l'instance xsl 
                                                                                     soit valide. 
                                                                                  • on pourrait associer un préfixe à 
                                                                                     l'espace de noms de xhtml mais il 
                                                                                     faudrait alors qualifier (préfixer) les 
                                                                                     éléments du language xhtml. 
                                                                                                                                                                         template qui matche la racine 
                                                                                                                                                                 sorte de fonction avec un paramètre n
                                                                                                                                                                 appel d'une règle comme une fonction
                                                                                                                                                                 test d'arrêt
                                                                             la variable r reçoit le résultat de 
                                                                                                                                         valeur de retour
                          vous rappelez-vous de votre 
                          première fonction récursive ?
```
 $\langle$  /xs:schema>

</xsl:stylesheet>

![](_page_27_Figure_16.jpeg)

### factoriel.xsl

## So far

![](_page_28_Picture_1.jpeg)

Deux façons de faire des feuilles de transformation:

• une guidée par les données, via descente récursive orchestrée par apply-templates

• une guidée par les patrons (vu comme des fonctions) orchestrée par call-template

- - cas des CDs
- - cas de factoriel

- 
- XPath (ça vient)
- quelques concepts (introduits par l'exemple ici)

Une syntaxe un peu pénible, mais oXygen vous permet de ne presque rien taper.

XSLT Requiert de maîtriser: • quelques structures de contrôle (comme dans tout language)

### **XPath**

XPath est un langage de requête pour localiser une portion d'un document XML. Initialement créé pour fournir une syntaxe et une sémantique aux fonctions commu à XPointer et XSL, XPath a rapidement été adopté par les développeurs comme langage d'interrogation simple d'emploi.

![](_page_29_Picture_2.jpeg)

### syntaxe apparentée aux sélecteurs de avec des fonctions pour manipuler les

![](_page_29_Picture_63.jpeg)

![](_page_29_Figure_9.jpeg)

### **opérateurs**

![](_page_29_Picture_64.jpeg)

### **sélecteurs**

simple à prendre en main

# Un exemple plus complet

- "compilation" d'instances XML de code [\(code-with-schema.xml](http://www-labs.iro.umontreal.ca/~felipe/IFT3225-Hiver2020/ressources/showXML.cgi?code-with-schema.xml))
- par descente récursive
- transformation effectuée avec oXygen
	- Safari ne gère pas xPath2.0 (la feuille de transformation ne retourne rien)
	- fichiers copiés localement
		- l'instance: [code-with-schema.xml](http://www-labs.iro.umontreal.ca/~felipe/IFT3225-Hiver2020/ressources/showXML.cgi?code-with-schema.xml)
		- le schéma: [code.xsd](http://www-labs.iro.umontreal.ca/~felipe/IFT3225-Hiver2020/ressources/showXML.cgi?code.xsd)
		- la feuille de transformation: [code.xsl](http://www-labs.iro.umontreal.ca/~felipe/IFT3225-Hiver2020/ressources/showXML.cgi?code.xsl)

**note:** ma connaissance d'oXygen est limitée (il y a certainement des moyens plus élégants de faire ce qui suit)

# La "compilation"

```
<?xml version="1.0" encoding="UTF-8"?>
<?xml-stylesheet type="text/xsl" href="code.xsl"?>
<program xmlns:xsi="http://www.w3.org/2001/XMLSchema-instance"
             xsi:noNamespaceSchemaLocation="code.xsd" 
             name="Test">
     \langle -1 - 2 \rangle a code is a succession of asa \langle -2 \rangle<asa> <comment>an integer is evaluated as itself</comment>
            <tree>
                 <entier value="12"/>
          \langletree>
     \langle / asa\rangle<asa> <comment>a variable is (currently) not evaluated</comment>
           <tree>
                 <variable name="ab"/>
           \langletree>
     \langle / asa\rangle<asa>\text{<comment>} y = 12; \text{<comment>} <tree>
                 <let>
                      <lvalue>y</lvalue>
                      <rvalue>
                            <entier value="12"/>
                     \langlervalue>
                \langlelet>
            </tree>
     \langle / asa\rangle<sub>assa</sub></sub>
            <comment> une expression vaut elle-même </comment>
            <tree>
                 <op operator="add">
                     \langle \text{argl} \rangle <entier value="2"/>
                      </arg1>
                     \langle \text{arg2} \rangle <entier value="3"/>
                      </arg2>
                \langle / op>
            </tree>
     \langle / asa\rangle <!-- une affectation -->
                                                                                                    <asa> <tree> ...
                                                                                                         \langletree>
                                                                                                    \langle / asa\rangle <!-- une affectation plus importante -->
                                                                                                    <asa> <!-- comments are optional -->
                                                                                                          <tree>
                                                                                                               <let>
                                                                                                                    <lvalue>a</lvalue>
                                                                                                                    <rvalue>
                                                                                                                            \langle \text{argl} \rangle\langle \text{argl} \rangle<arg2>
                                                                                                                            \langle \text{arg2} \rangle\langle / op>
                                                                                                                    </rvalue>
                                                                                                              \langlelet>
                                                                                                         \langletree>
                                                                                                    \langle / asa\rangle
```
![](_page_31_Figure_2.jpeg)

### Output by program.xsl

### **Program: Test**

Asa: 1 // an integer is evaluated as itself *instruction:* 12;  $res:12$ 

Asa: 2 // a variable is (currently) not evaluated *instruction: ab ;* 

Asa: 3  $1/y = 12$ ; *instruction:*  $y := 12$ ;

Asa: 4 // une expression vaut elle-même *instruction:*  $add(2, 3)$ ; res:5

### Asa: 5

// affectation  $x = y + 3$ ; *instruction:*  $x := add(y, 3)$ ;

Asa: 6

*ll une affectation plus grande a =*  $(x * (y + 2)) - 4$ *; instruction:*  $a := sub(\text{mul}(x, add(x, 2)), 4)$ ;

Asa: 7

// a big asa *instruction:*  $add(2, mul(sub(4,1), div(4,3)))$ ; res:5

variables utilisées: ab y x *lvalues:* y x a

### </program> **lorsqu'il n'y a pas de variable dans l'ASA, le calcul est effectué**

![](_page_32_Picture_0.jpeg)

![](_page_33_Picture_0.jpeg)

![](_page_33_Picture_53.jpeg)

## Oxygen: valider

![](_page_33_Figure_3.jpeg)

# Oxygen: transformer

App

![](_page_34_Picture_1.jpeg)

![](_page_34_Picture_31.jpeg)

**dit:** se fier aux déclarations de l'instance XML (qui se lie à code.xsl)

# Oxygen: transformer

![](_page_35_Picture_39.jpeg)

r le scénario ruction ns globales esseur FO  $\circ$  ... in \${cfd}/\${cfn}.html ation Système  $0 - 1.00$ ime file:/Users/felipe/home/Ensei ... En

Annuler

 $OR$ 

# Oxygen: transformer

![](_page_36_Picture_39.jpeg)

r le scénario ruction ns globales esseur FO  $\circ$  ... in \${cfd}/\${cfn}.html ation Système  $0 - 1.00$ ime file:/Users/felipe/home/Ensei ... En

Annuler

 $OR$ 

![](_page_37_Picture_0.jpeg)

**résultat**

# Quelques points sur code.xsl

<?xml version="1.0" encoding="UTF-8"?>

<xsl:stylesheet xmlns:xsl="http://www.w3.org/1999/XSL/Transform" xmlns = "http://www.w3.org/1999/xhtml" version="2.0" xmlns:xs="http://www.w3.org/2001/XMLSchema" xmlns:pl="felipe">

<xsl:variable name="space"> <xsl:text> </xsl:text> </xsl:variable>

**espace de noms par défaut**

**espace de noms personnel**

**une "variable" (un noeud XML) dont le contenu est une espace**

# Quelques points sur code.xsl

```
<xsl:template match="program">
    \hbox{\tt <html>} <body>
      <b>Program:</b> <xsl:value-of select="$space"/>
      <span class="progname"> <xsl:value-of select="@name"/> <br/> <br/> </span> <br/> <br/>
       <!-- a recursive call would do -->
       <xsl:for-each select="asa"> 
         <span class= "asa"> Asa: <xsl:value-of select="position()" /> </span> <br/> <br/>
          <xsl:if test="count(comment) > 0"> 
             <span class="comment"> // <xsl:value-of select="comment" /> </span> <br /> 
         \langle xsl:if>
          <xsl:apply-templates select="tree" /> 
         <br/><br/>br/> </xsl:for-each>
       <!-- variables de programme analyse --> 
       <em> variables utilisées: </em> 
        <xsl:for-each select="distinct-values(//variable/@name)">
           <xsl:value-of select="."/>
           <xsl:value-of select="$space"/>
        </xsl:for-each>
       br />
        <em>lvalues: </em>
          <xsl:for-each select="//lvalue">
             <xsl:value-of select="."/>
             <xsl:value-of select="$space"/>
          </xsl:for-each>
       \text{br} />
       </body>
     </html>
</xsl:template>
```
**valeur de l'attribut name**

**si un commentaire est présent**

**descente sur les fils <tree> (tous)**

**les valeurs des attributs name des éléments <variable> sans duplicatas l'attribut en cours**

```
 <em>instruction: </em> <xsl:apply-templates /> ;
<br \ge
```
# Quelques points sur code.xsl

```
<!-- node specific templates --> 
<xsl:template match="tree">
```
 <!-- si le noeud est calculable (que des valeurs) alors faire le calcul -->  $\alpha$  <xsl:if test="pl:isPlain(./\*[1]) = true()"> - <em>res:</em> <xsl:call-template name="calcul"> <xsl:with-param name="node" select="."/> </xsl:call-template>  $-  
 -  
 -$ </xsl:if>

```
 <!-- j'aurais pu appeler un template:
    <xsl:call-template name="isPlain">
       <xsl:with-param name="node" select="."/>
    </xsl:call-template> 
   <br>str <math>\rightarrow</math> -->
```
</xsl:template>

**isPlain est un prédicat que j'ai crée qui retourne true si node ne contient pas de variable (descente récursive)**

```
<xsl:function name="pl:isPlain">
  <xsl:param name="node"/>
```

```
<!-- notez que message peut etre utilise pour debugger
  <xsl:message>
        isPlain <xsl:copy-of select="$node"/> 
        <xsl:value-of select="local-name($node)"/>
  </xsl:message>
-->
  <xsl:choose>
```

```
 <xsl:when test="local-name($node) = 'entier'">
    <xsl:value-of select="true()"/>
  </xsl:when>
   <xsl:when test="local-name($node) = 'variable'">
    <xsl:value-of select="false()"/>
   </xsl:when>
   <xsl:when test="local-name($node) = 'let'">
    <xsl:value-of select="false()"/>
   </xsl:when>
  \leqxsl:when test="local-name($node) = 'op'">
    <xsl:variable name="r1" select="pl:isPlain($node/*[1]/*[1])" as="xs:boolean"/>
    <xsl:variable name="r2" select="pl:isPlain($node/*[2]/*[1])" as="xs:boolean"/>
    <xsl:value-of select="$r1 and $r2"/> 
   </xsl:when>
 </xsl:choose>
```
</xsl:function>

```
<xsl:template name="calcul">
  <xsl:param name="node"/>
  <xsl:choose>
    <xsl:when test="local-name($node) = 'tree'">
      <xsl:call-template name="calcul"><xsl:with-param name="node" select="$node/*[1]"/></xsl:call-template>
    </xsl:when>
    <xsl:when test="local-name($node) = 'entier'">
      <xsl:value-of select="$node/@value"/>
    </xsl:when>
    <xsl:when test="local-name($node) = 'op'">
      <xsl:variable name="r1">
        <xsl:call-template name="calcul"> <xsl:with-param name="node" select="$node/*[1]/*[1]"/></xsl:call-template>
      </xsl:variable>
      <xsl:variable name="r2">
        <xsl:call-template name="calcul"> <xsl:with-param name="node" select="$node/*[2]/*[1]"/></xsl:call-template>
      </xsl:variable>
      <xsl:choose> 
        <xsl:when test="$node/@operator = 'add'">
          <xsl:value-of select="$r1 + $r2"/>
        </xsl:when>
       \alpha <xsl:when test="$node/@operator = 'sub" >
          <xsl:value-of select="$r1 - $r2"/>
        </xsl:when> 
       \alpha <xsl:when test="$node/@operator = 'mul'">
          <xsl:value-of select="$r1 * $r2"/>
        </xsl:when> 
        <xsl:when test="$node/@operator = 'div'">
          <xsl:value-of select="$r1 idiv $r2"/>
        </xsl:when>
      </xsl:choose>
    </xsl:when>
  </xsl:choose>
                                                         appelé si aucune variable
                             variable non qualifiée
                                                                                        fils droit
```
</xsl:template>

**2 "variables"**

### **fils gauche**

## code.xsl (suite & fin)

<xsl:template match="entier"> <xsl:value-of select="@value"/> <xsl:apply-templates /> </xsl:template>

<xsl:template match="variable"> <xsl:value-of select="@name"/> <xsl:apply-templates /> </xsl:template>

<xsl:template match="let"> <xsl:value-of select="lvalue"/> := <xsl:apply-templates select="rvalue" /> </xsl:template>

<xsl:template match="op"> <xsl:value-of select="@operator"/>( <xsl:apply-templates select="arg1" />, <xsl:apply-templates select="arg2" />) </xsl:template>

**les autres templates atteints par descente récursive** 

**sélection des fils sur lesquels faire la descente**